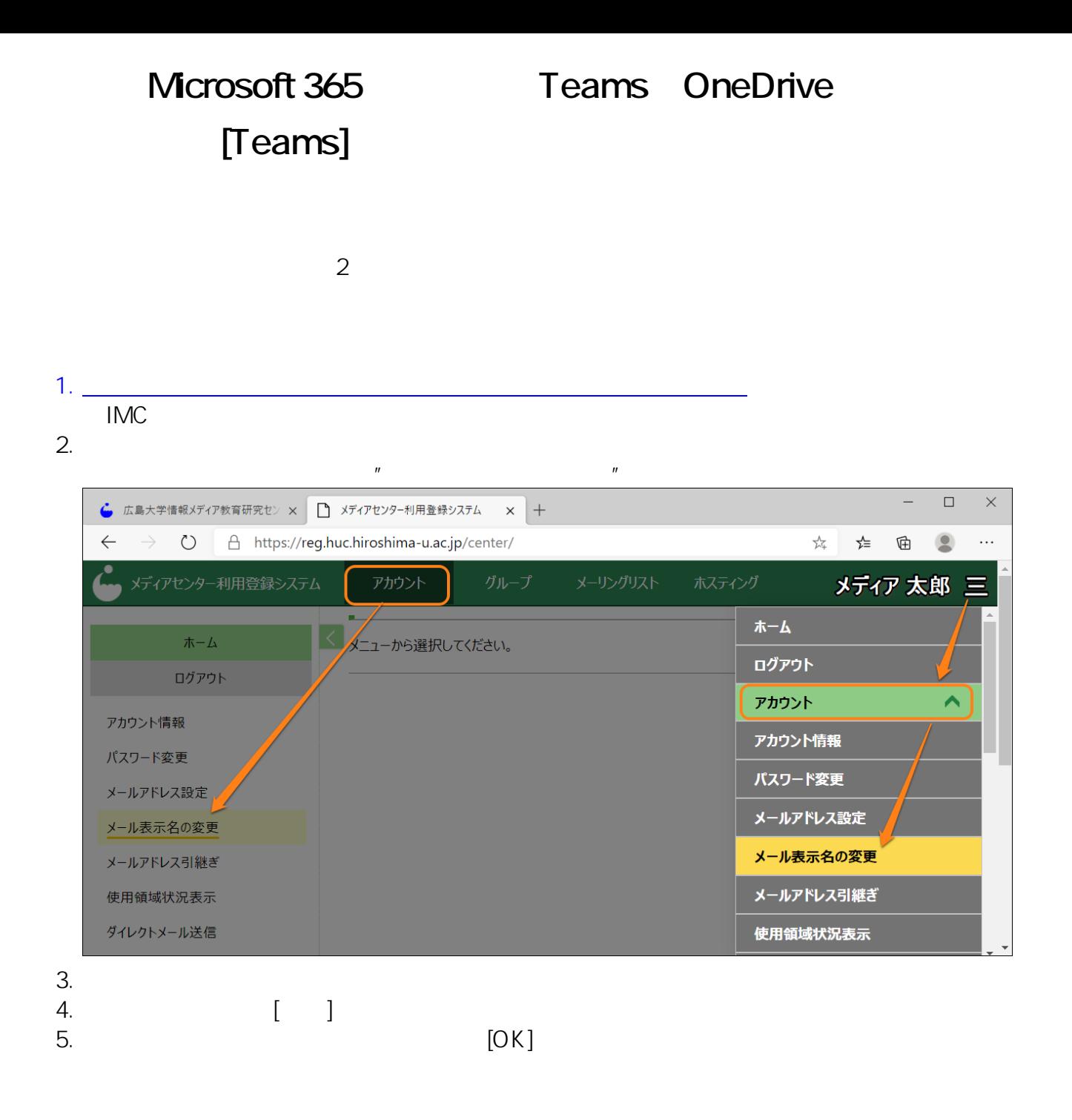

ID: #1098 : imc-helpdesk  $: 2020 - 12 - 1400.00$